## **Unlock business agility with the #1 CRM for Manufacturing**

A key to maximizing profitability in manufacturing is accurate forecasting. Salesforce Manufacturing Cloud brings your manufacturing sales and operations...

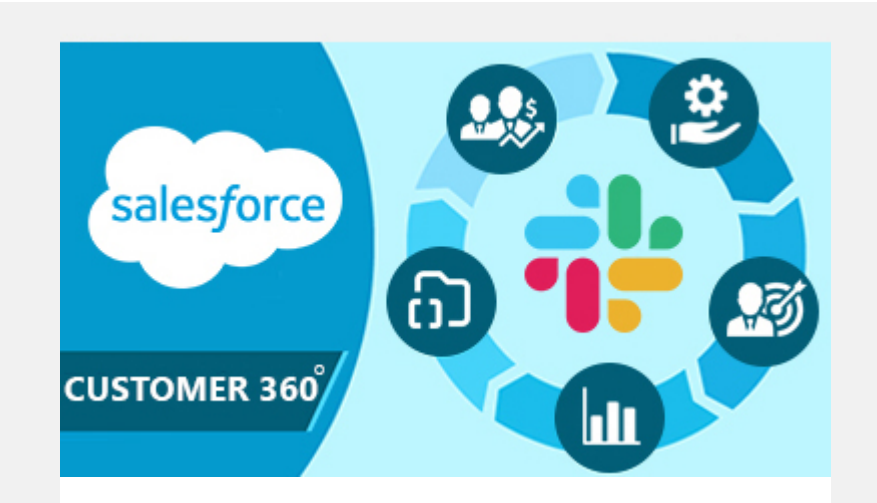

# **Slack Supercharges Salesforce Customer 360 for Sales, Service, Marketing, and Analytics**

Salesforce and Slack are creating the digital HQ to help

# **READ MORE »**

every company adapt and get back to growth in...

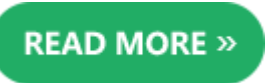

salesforce

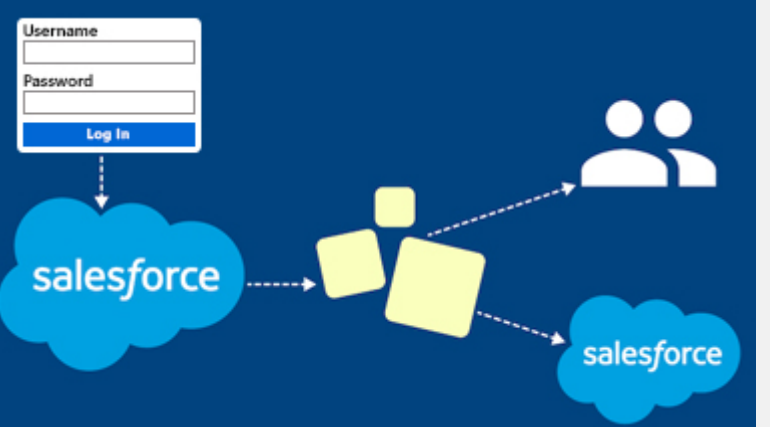

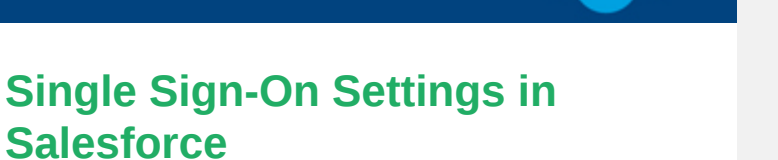

Suppose the organization has multiple resources and applications to be accessed by any user then it becomes very difficult to access those apps with...

#### **READ MORE »**

### **Integrate Salesforce with Mailchimp**

Mailchimp is the world's largest email marketing automation tool to bring new customers to your business. Thousands of companies use Mailchimp...

## **READ MORE »**

# mirketa

 $\bigoplus$   $\bigodot$ (in)

**11501 Dublin Blvd STE 200, Dublin, CA 94568, USA**

#### © 2021 Mirketa Inc, All rights reserved. Compared the state of the state of the View in browser | Unsubscribe | Update subscription

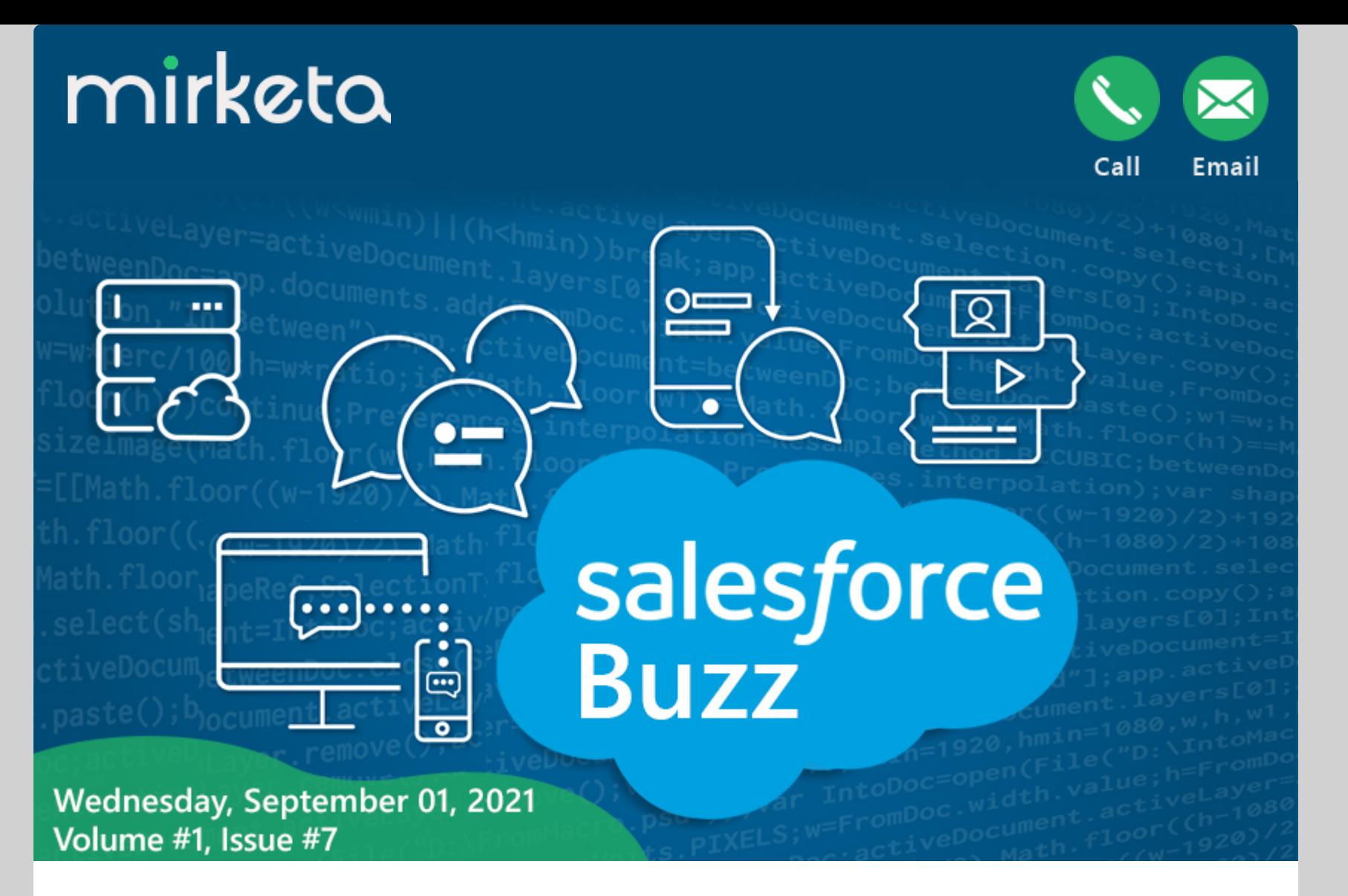

# **Highlights of this Issue**

- **Unlock business agility with the #1 CRM for [Manufacturing](https://www.mirketa.com/salesforce-for-manufacturing/)**
- **Slack [Supercharges](https://www.salesforce.com/news/press-releases/2021/08/17/slack-supercharges-salesforce-customer-360-for-sales-service-marketing-and-analytics/) Salesforce Customer 360 for Sales, Service, Marketing, and Analytics**
- **Single Sign-On Settings in [Salesforce](https://www.mirketa.com/single-sign-on-settings-in-salesforce/)**  $\bullet$
- **Integrate Salesforce with [Mailchimp](https://www.mirketa.com/how-to-integrate-salesforce-with-mailchimp/)**

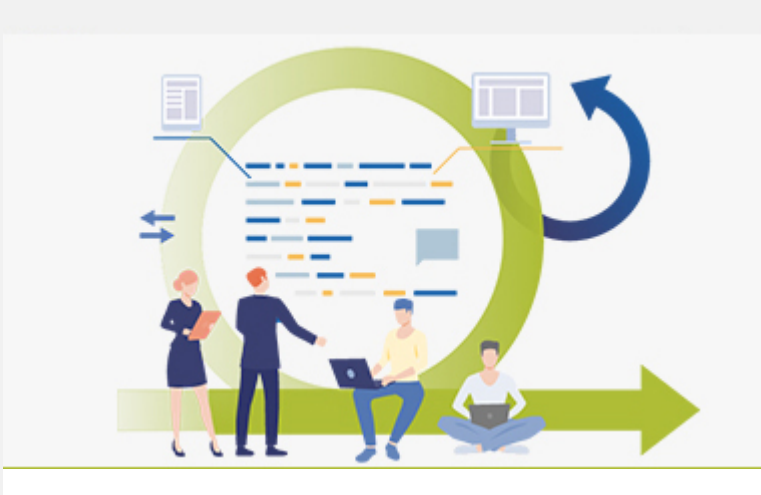